# **PURGE SELECTIONS**

SpoolOrganizer provides the following commands to purge the Online Database and the Archive/Optical Catalogs:

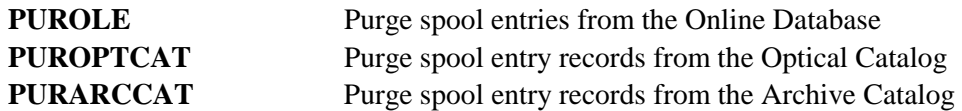

The user must be defined as a SpoolOrganizer operator or security officer to use the purge commands.

## *Purge the Online Database*

Purging the Online Database removes spool entries from the online database without archiving the spool entry to tape or Optical Disk.

The parameters of the **PUROLE** command are:

#### **Selection Specifications (ARCID) Parameter**

Specifies the **ID** of the selection specifications to be used when determining eligible spool entries to purge. Only spool entries which meet the selection specifications will be purged. For more information concerning defining selection specifications, refer to Chapter 8, "Define Archive or Purge Specifications".

**ALL:** No selection specifications will be used to limit the spool entries to purge. Thus all spool entries will be purged.

### **Purge Expired Entries Only (EXPENTRY) Parameter**

Specifies if only expired spool entries matching the **ARCID** parameter, or all spool entries matching the **ARCID** parameter will be purged. The spool entry's expiration date is set by the Online Database Period and Value prompts when defining Monitors and Selection Criteria.

**\*EXPIRED:** Only spool entries which are expired, and match the search criteria **(ARCID**) will be purged.

**\*ALL:** All spool entries which match the search criteria **(ARCID)** will be purged.

### *Purge the Optical Catalog*

The **PUROPTCAT** command removes spool entries from the Optical Catalog.

The parameters of the **PUROPTCAT** command are:

#### **Selection Specifications (ARCID) Parameter**

Specifies the **ID** of the selection specifications to be used when determining eligible spool entries to

# **SPOOLORGANIZER/400™**

purge. Only spool entries which meet the selection specifications will be purged. For more information concerning defining selection specifications, refer to Chapter 8, "Define Archive or Purge Specifications".

**\*ALL:** No selection specifications will be used to limit the spool entries to purge. Thus all spool entries will be purged.

### **Purge Expired Entries Only (EXPENTRY) Parameter**

Specifies if only expired spool entries matching the **ARCID** parameter, or all spool entries will be purged. The spool entry's expiration date is set by the Archive Catalog Period and Value prompts when defining Monitors and Selection Specifications.

**\*EXPIRED:** Only spool entries which are expired and match the search criteria **(ARCID**) will be purged.

**\*ALL:** All spool entries which match the search criteria **(ARCID)** will be purged.

## *Purge the Archive Catalog*

The **PURARCCAT** command removes spool entries from the Archive Catalog.

The parameters for the **PURARCCAT** are:

### **Selection Specifications (ARCID) Parameter**

Specifies the **ID** of the selection specifications to be used when determining eligible spool entries to purge. Only spool entries which meet the selection specifications will be purged. For more information concerning defining selection specifications, refer to Chapter 8, "Define Archive or Purge Criteria".

**\*ALL:** No selection specifications will be used to limit the spool entries to purge. Thus all spool entries will be purged.

#### **Purge Expired Entries Only (EXPENTRY) Parameter**

Specifies if only expired spool entries matching the **ARCID** parameter, or all spool entries matching the **ARCID** parameter will be purged. The spool entry's expiration date is set by the Archive Catalog Period and Value prompts when defining Monitors and Selection Criteria.

**\*EXPIRED:** Only spool entries which are expired and match the search criteria **(ARCID)** will be purged.

**\*ALL:** All spool entries which match the search criteria **(ARCID)** will be purged.

To selectively delete spool entries from the SpoolOrganizer log the administrator can write a program or can use the BDS supplied command **PURSOLOG**.

## **PURGE SELECTIONS**

# *Purge the SpoolOrganizer Log*

The administrator can write a program to read and remove records from the SpoolOrganizer Log. See Chapter 30, "Display SpoolOrganizer Log" for more information. SpoolOrganizer also supplies the **PURSOLOG** command, which removes Log records. At the command line, enter **PURSOLOG** and the following screen will appear:

 **Purge SpoolOrganizer Log (PURSOLOG) Type choices, press Enter. Start Date to Delete . . . . . . \*FIRST Date, \*FIRST End Date to Delete \*LAST Date, \*LAST Reorganize the Log File. . . . . \*DLTRCD \*DLTRCD, \*YES, \*NO F3=Exit F4=Prompt F5=Refresh F12=Cancel F13=How to use this display F24=More keys** 

The **PURSOLOG** command has the following parameters:

#### **Start Date to Delete (STRDATE) Parameter**

Specifies the date value of the first record to delete. Specify a date, or the following:

**\*FIRST:** The purge will begin with the first record.

#### **End Date to Delete (ENDDATE) Parameter**

Specifies the date value of the last record to delete. Specify a date, or the following:

**\*LAST:** The purge will end with the last record.

#### **Reorganize the Log File (REORG) Parameter**

Specifies if the log file, **BSOLOG**, is to be reorganized after the specified records are purged. Please note that in OS/400 data file management, record deletes do not actually free up disk storage. The OS/400 **RGZPFM** command (executed when **REORG(\*YES)** is specified) must be executed to free up storage due to deleted records. However the **RGZPFM** command requires an exclusive lock on file **BSOLOG** which may cause it to fail if other Spool Organizer tasks are active.

**\*DLTRCD:** The reorganization will occur only if records were deleted.

**\*YES:** File **BSOLOG** will be reorganized. **\*NO:** File **BSOLOG** will not be reorganized.